## Fichier:Echolocation jack 3 bagues.jpeg

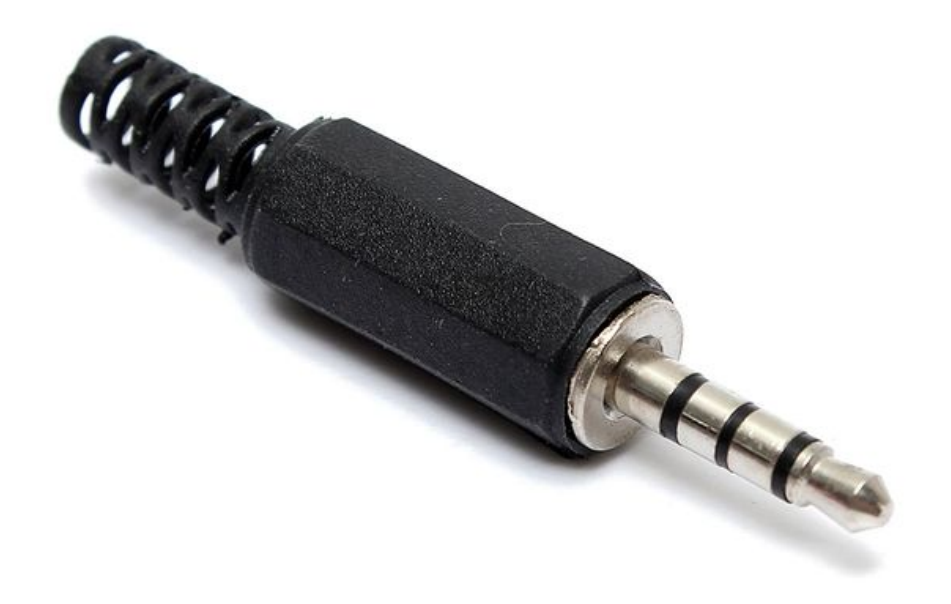

Taille de cet aperçu :600 × 600 [pixels](https://wikifab.org/images/thumb/d/d9/Echolocation_jack_3_bagues.jpeg/600px-Echolocation_jack_3_bagues.jpeg). Fichier [d'origine](https://wikifab.org/images/d/d9/Echolocation_jack_3_bagues.jpeg) (800 × 800 pixels, taille du fichier : 121 Kio, type MIME : image/jpeg) Fichier téléversé avec MsUpload on Animation pédagogique : Parcours chauve-souris / Echolocation

## Historique du fichier

Cliquer sur une date et heure pour voir le fichier tel qu'il était à ce moment-là.

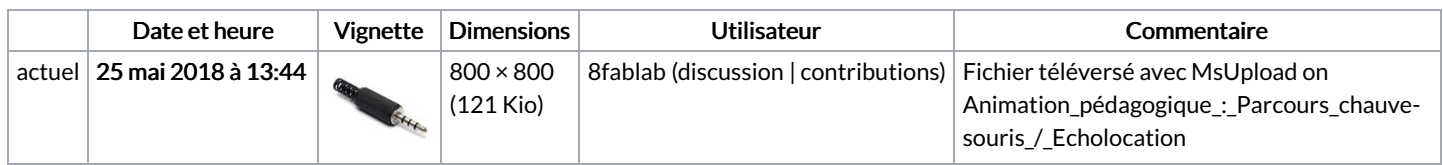

Vous ne pouvez pas remplacer ce fichier.

## Utilisation du fichier

La page suivante utilise ce fichier :

Batvision : dans la peau d'une [chauve-souris](https://wikifab.org/wiki/Batvision_:_dans_la_peau_d%2527une_chauve-souris)

## Métadonnées

Ce fichier contient des informations supplémentaires, probablement ajoutées par l'appareil photo numérique ou le numériseur utilisé pour le créer. Si le fichier a été modifié depuis son état original, certains détails peuvent ne pas refléter entièrement l'image modifiée.

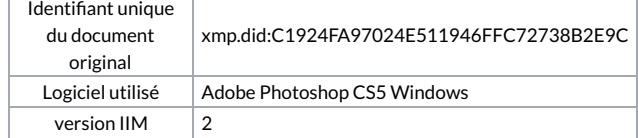